## **GLOSSARY OF VITAL ICT TERMINOLOGIES**

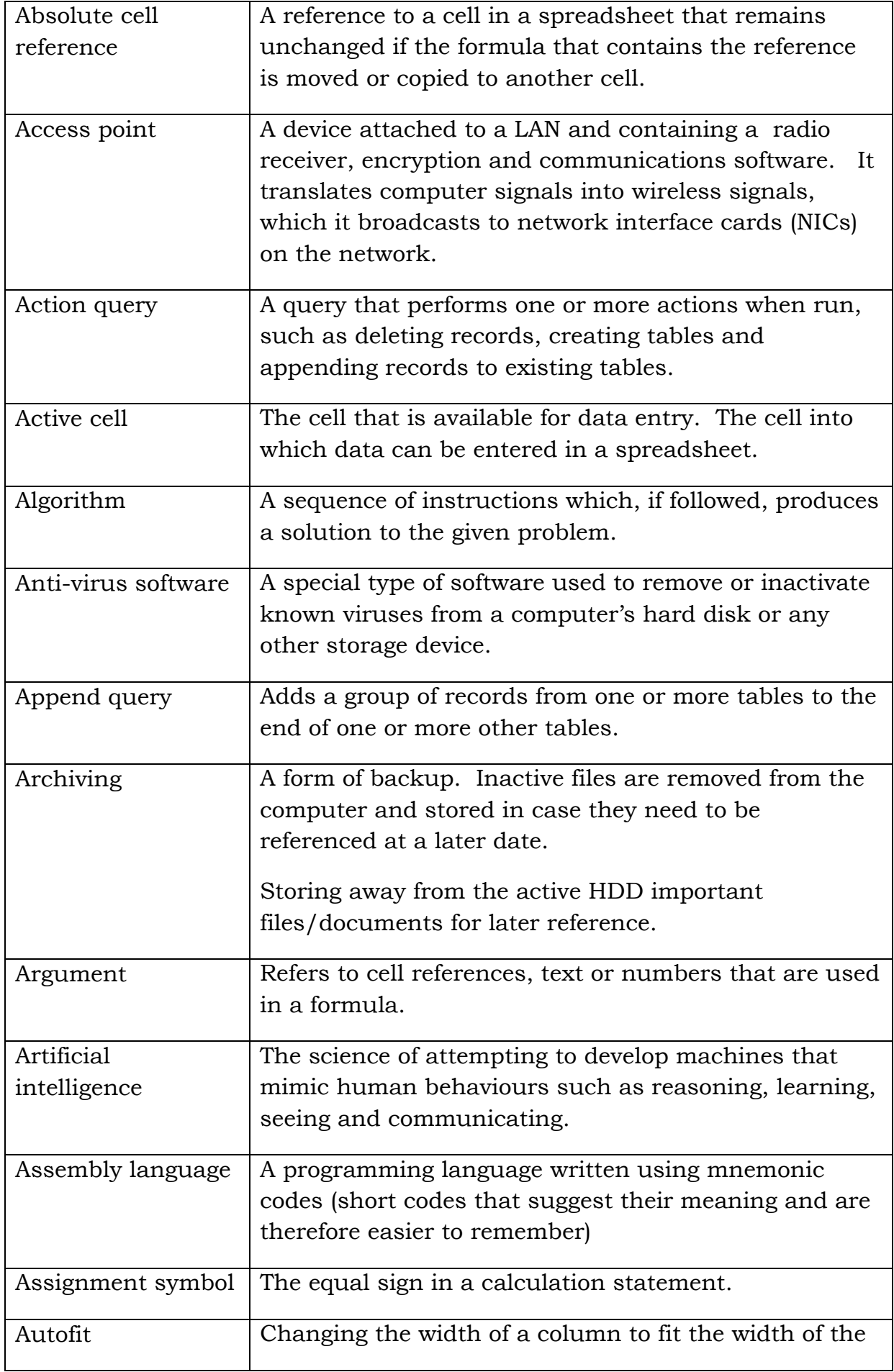

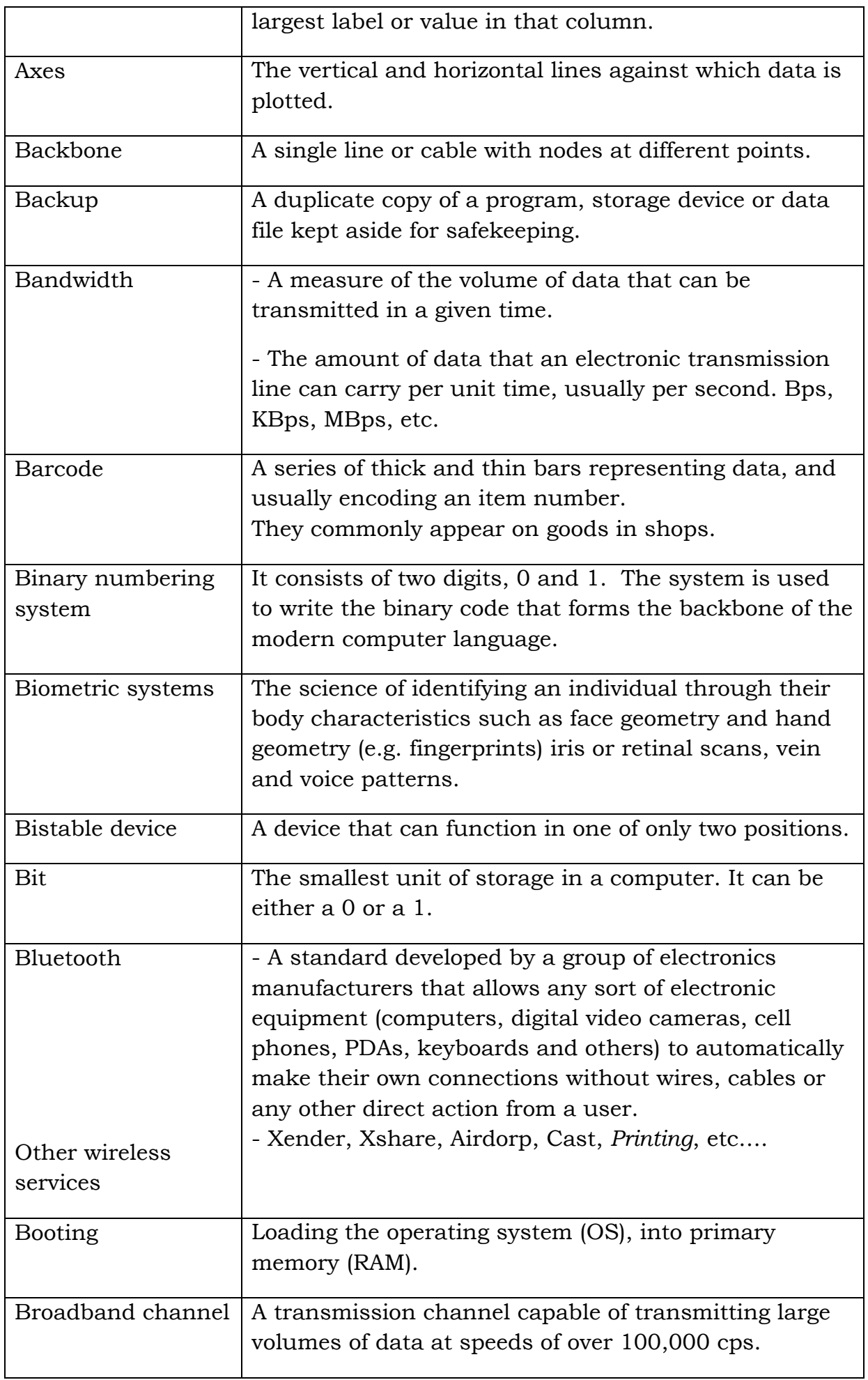

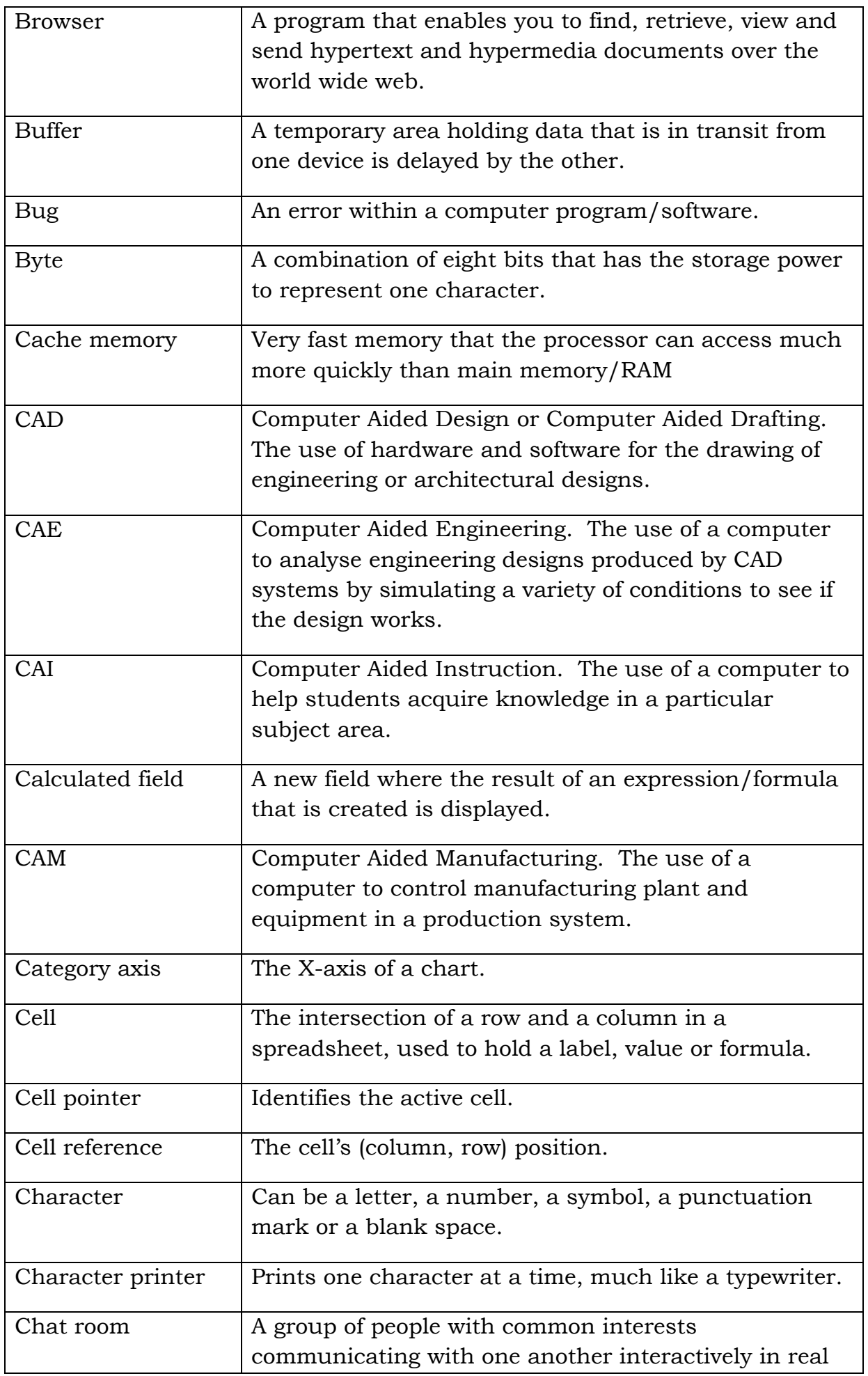

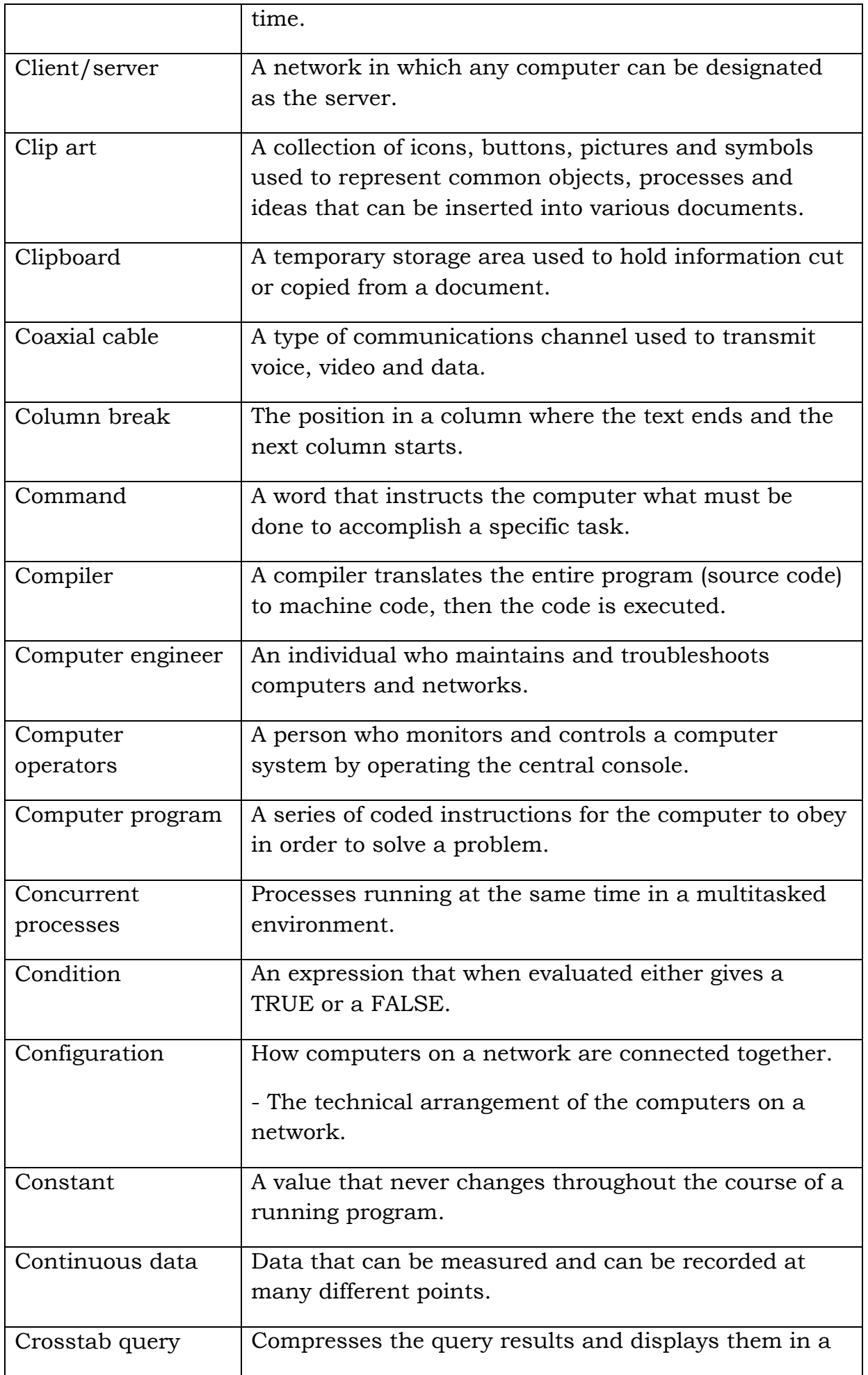

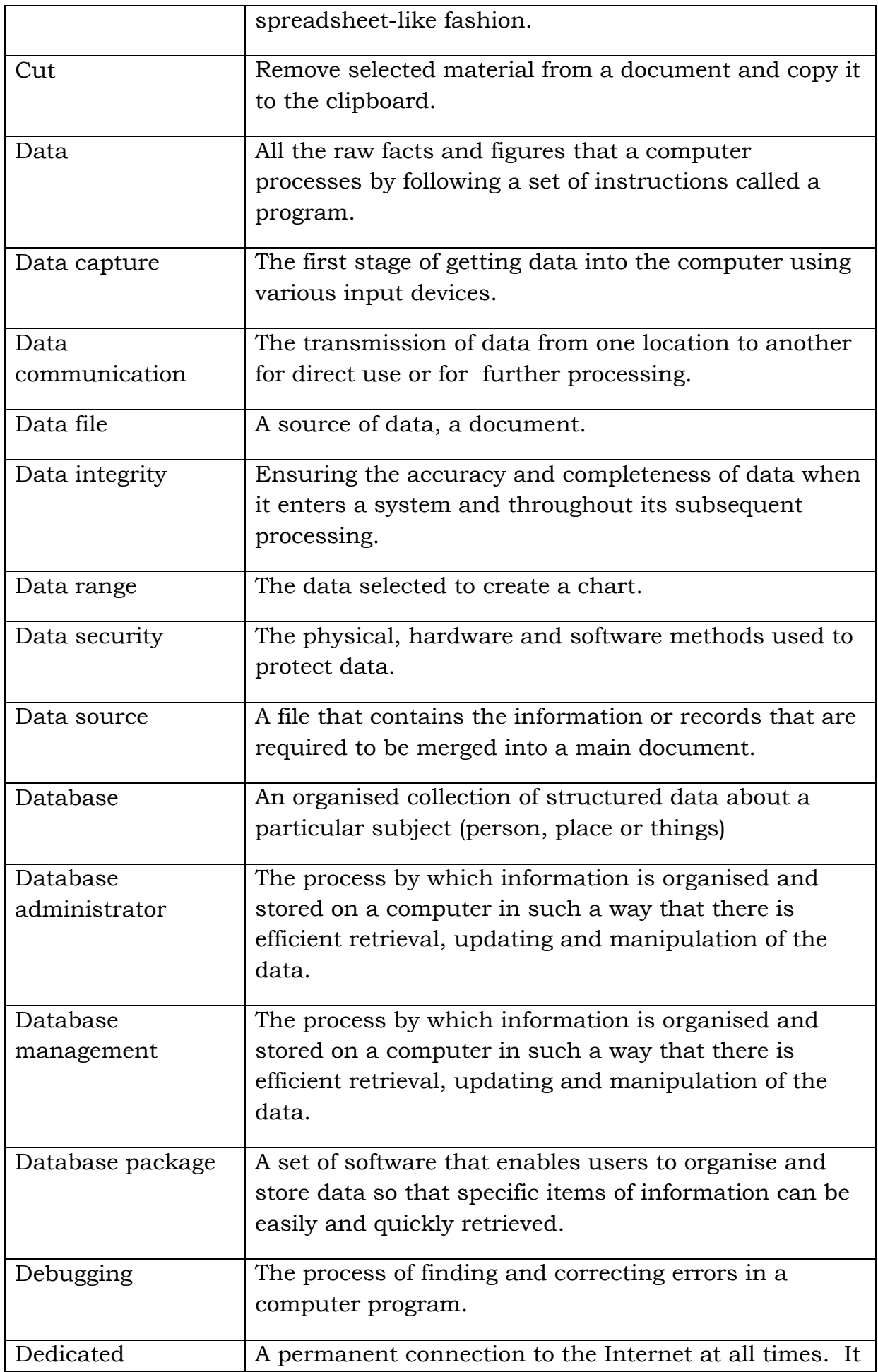

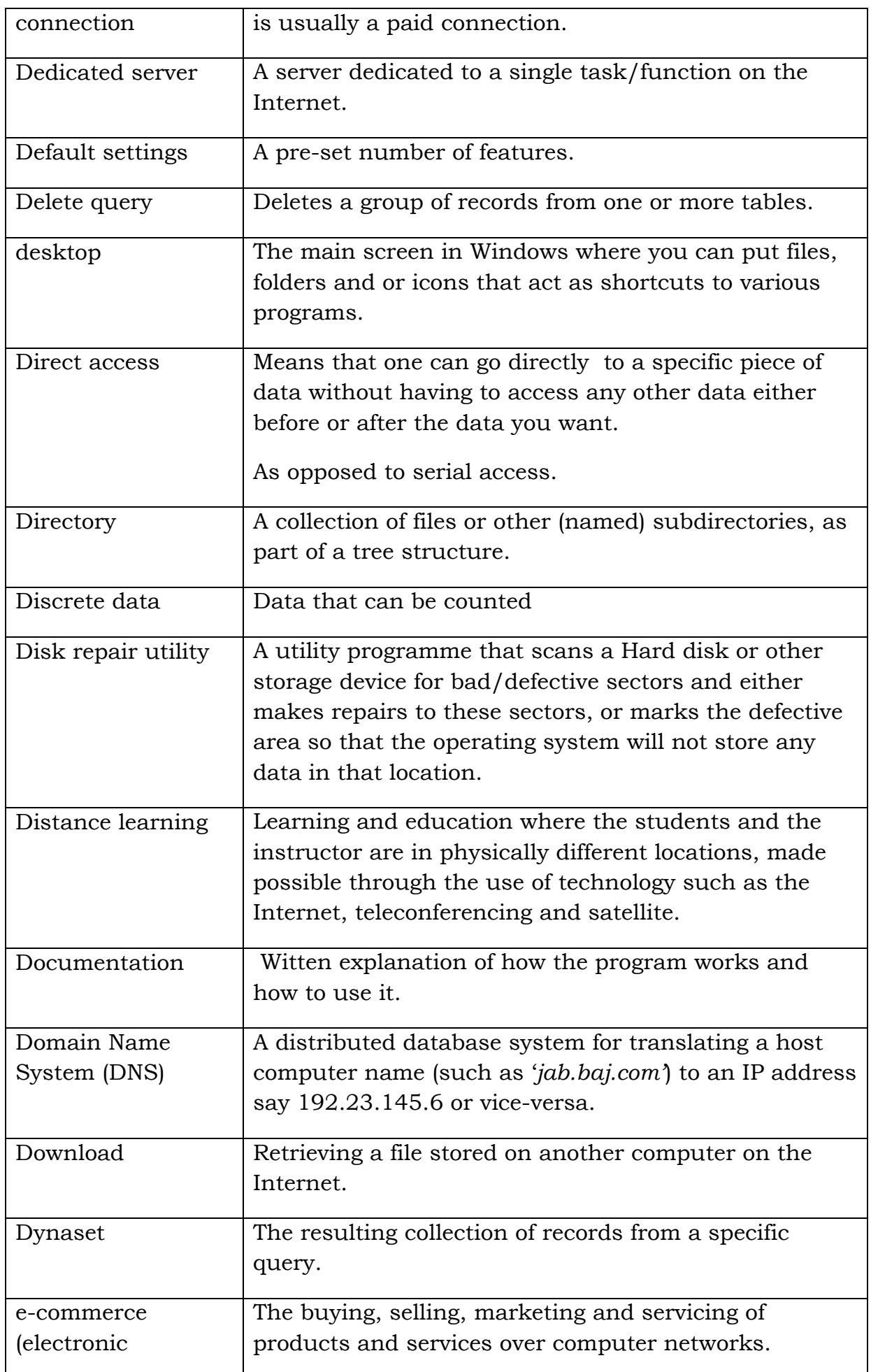

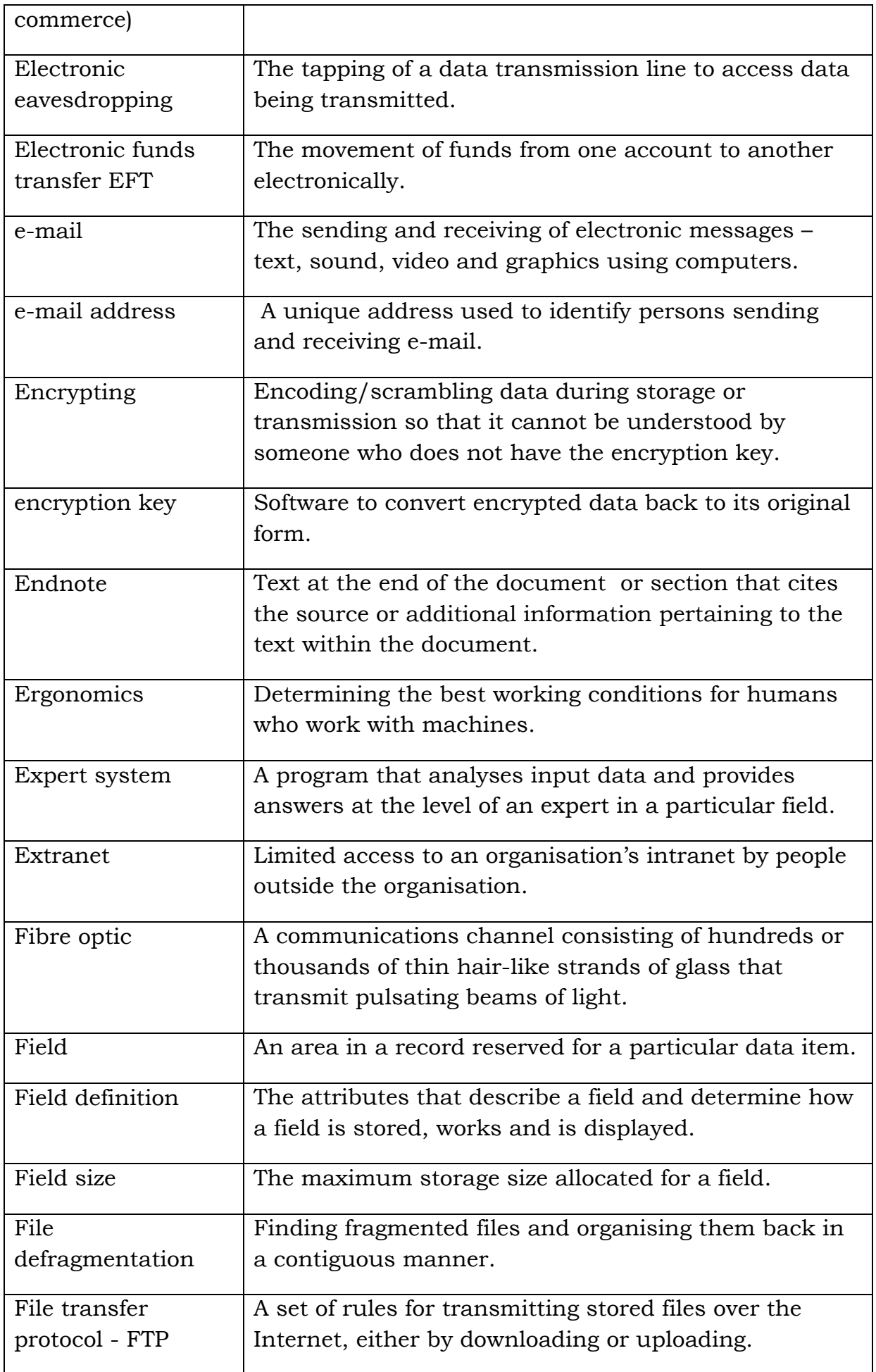

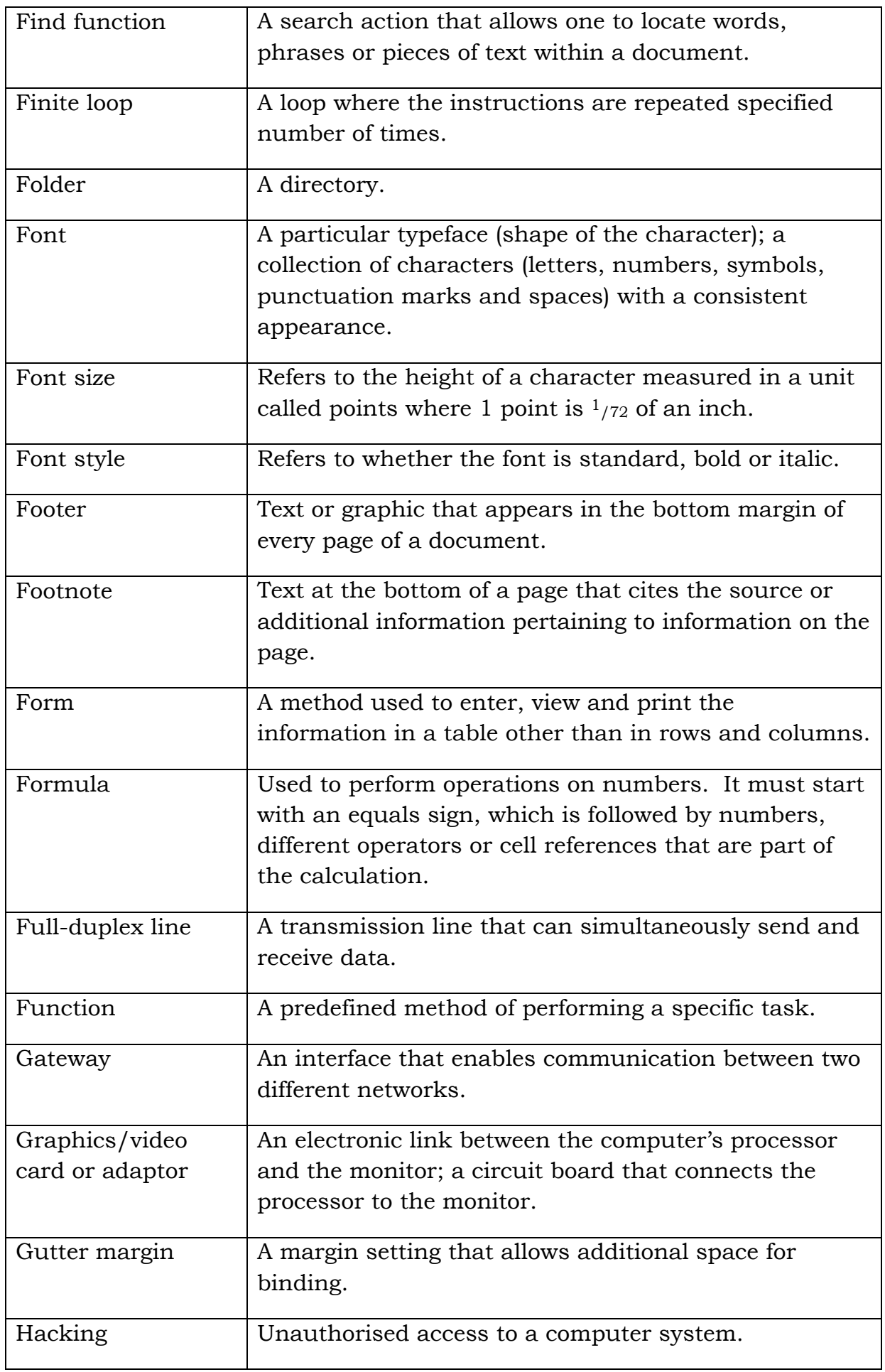

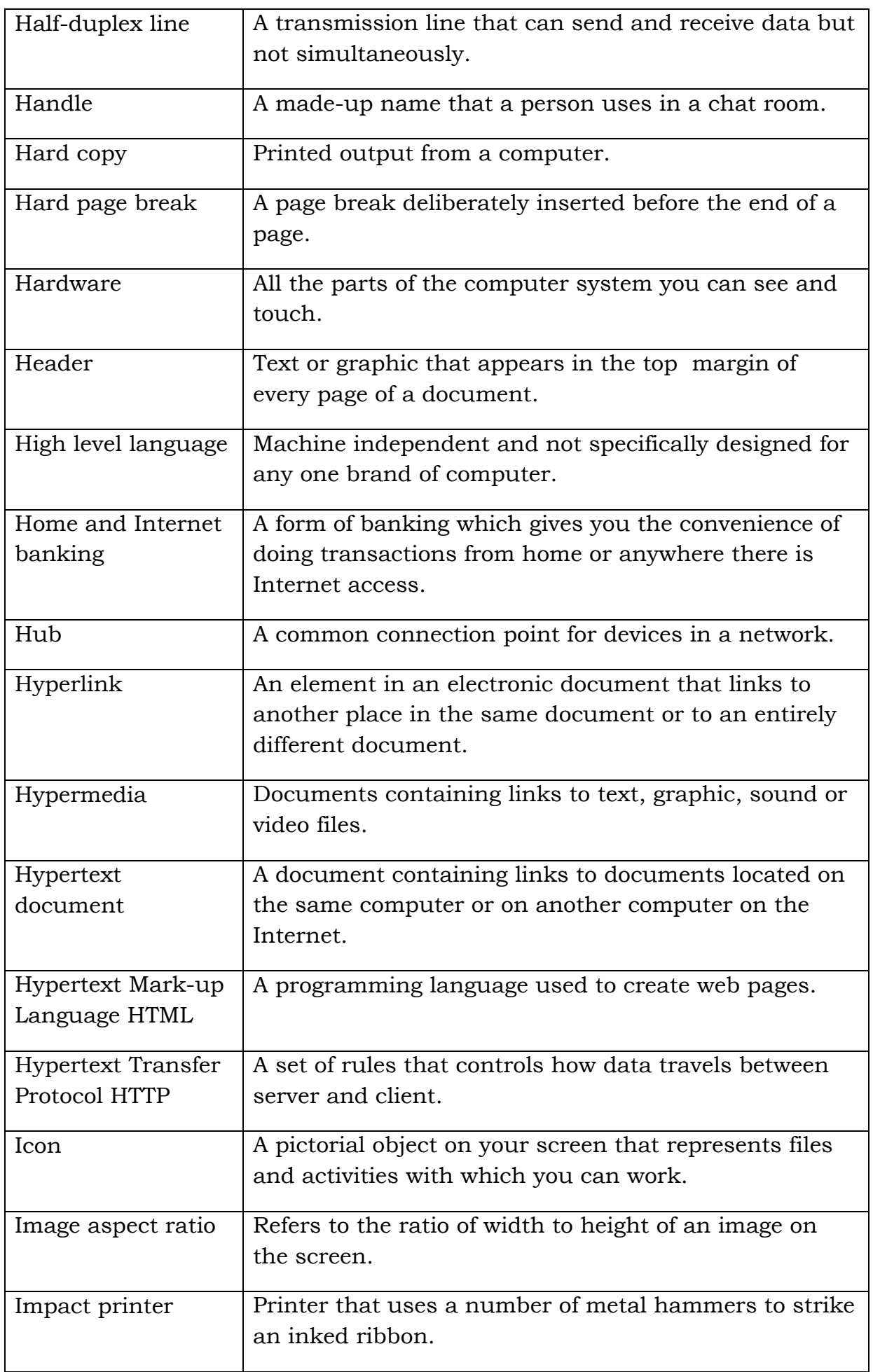

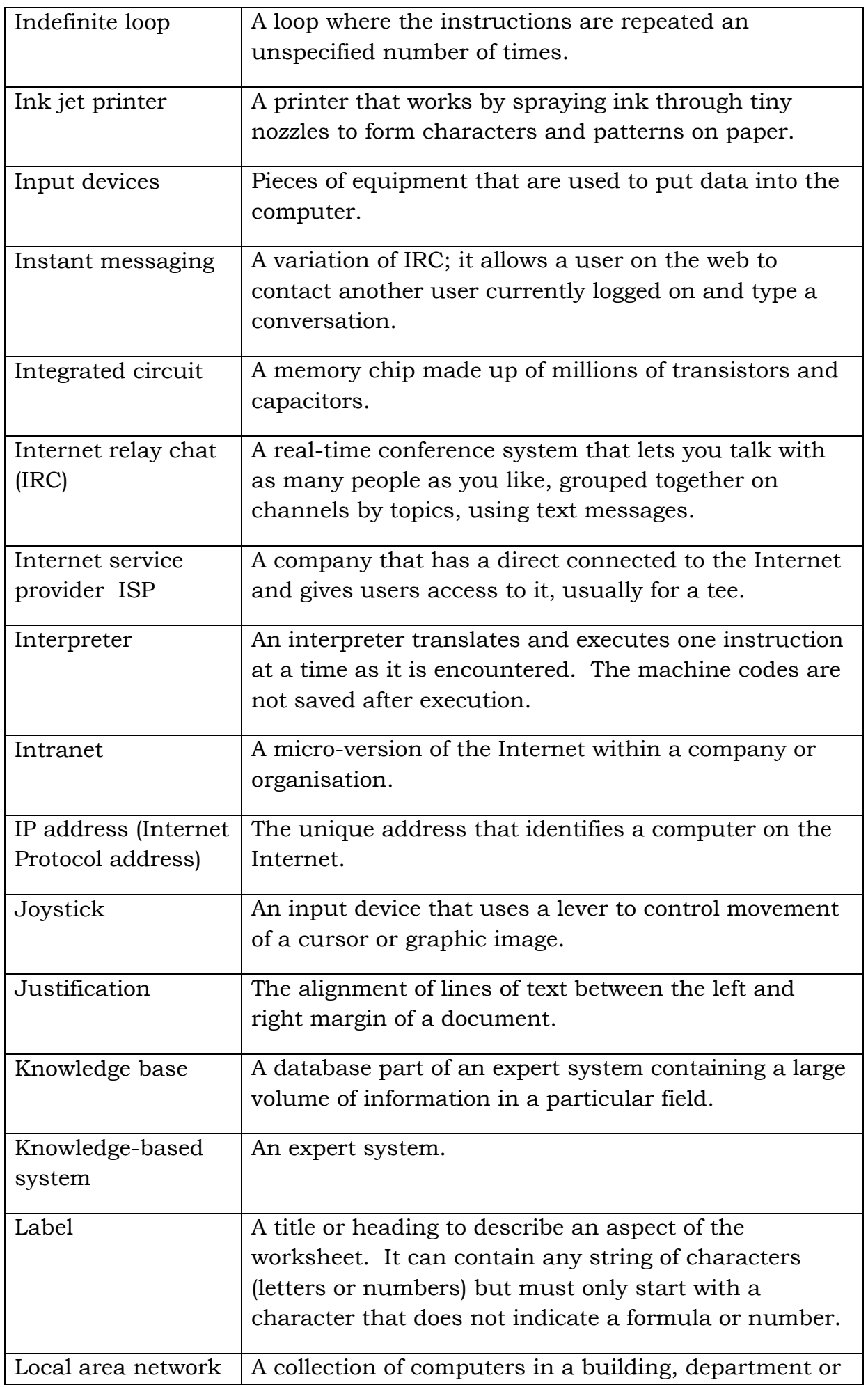

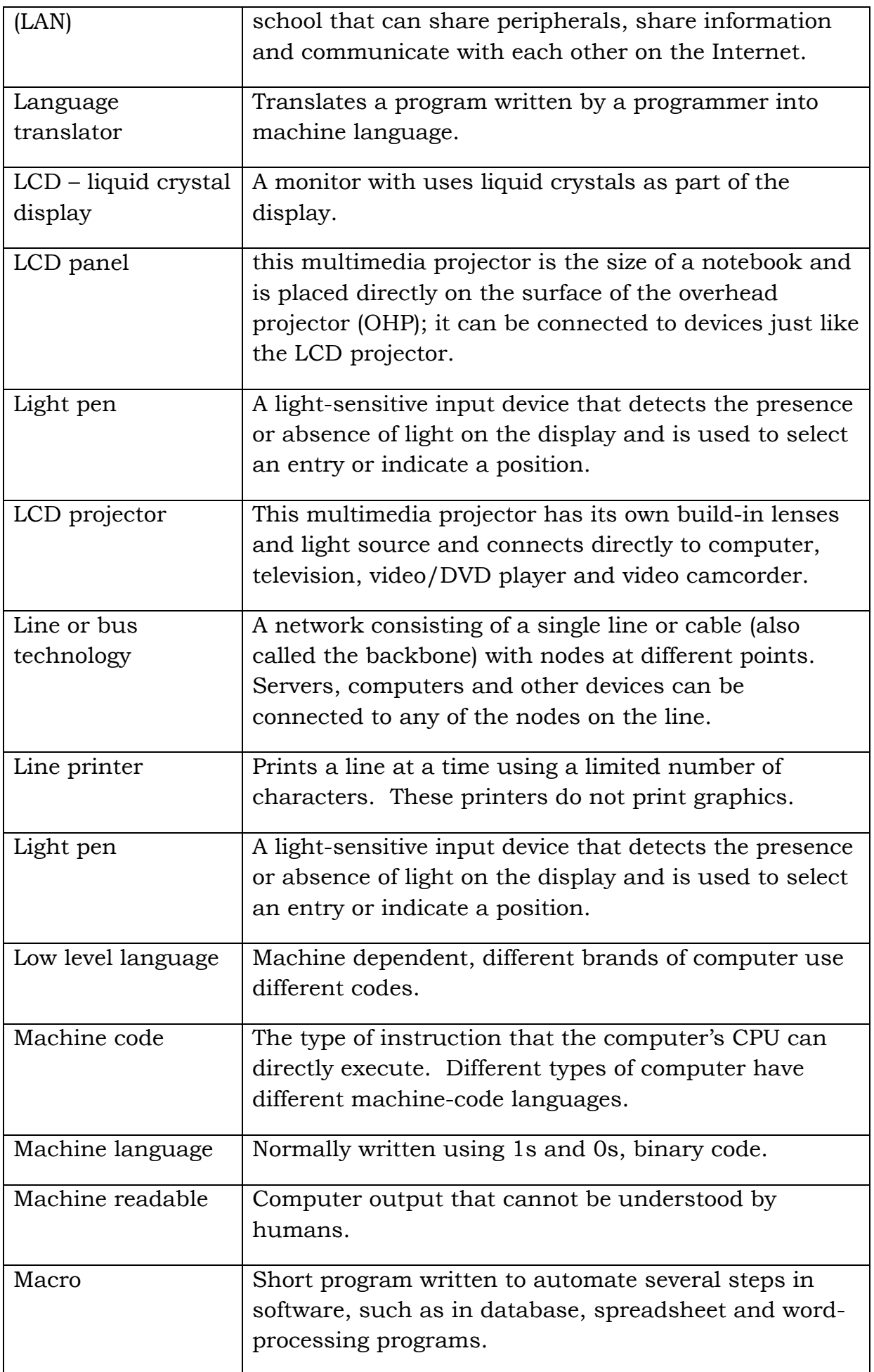

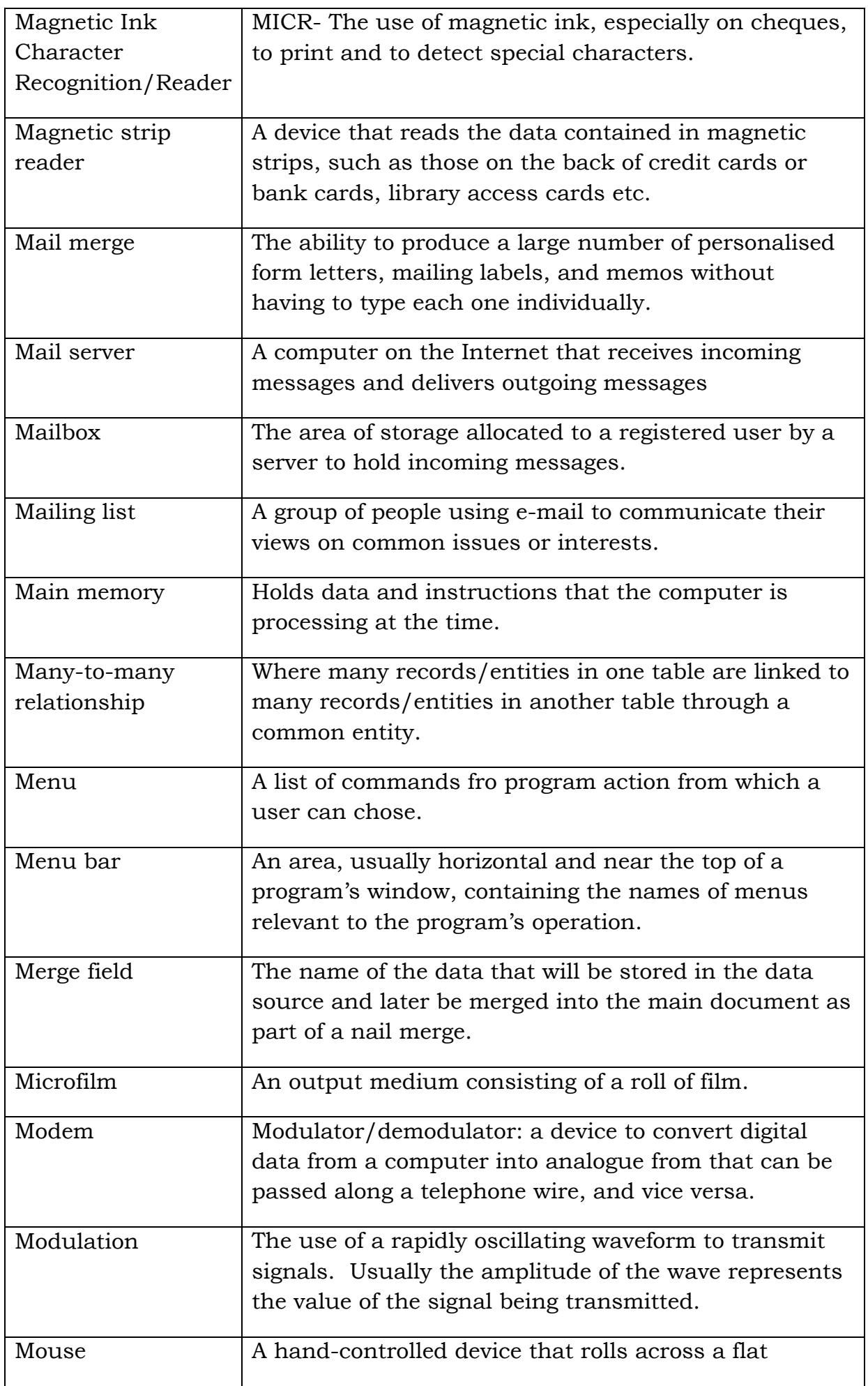

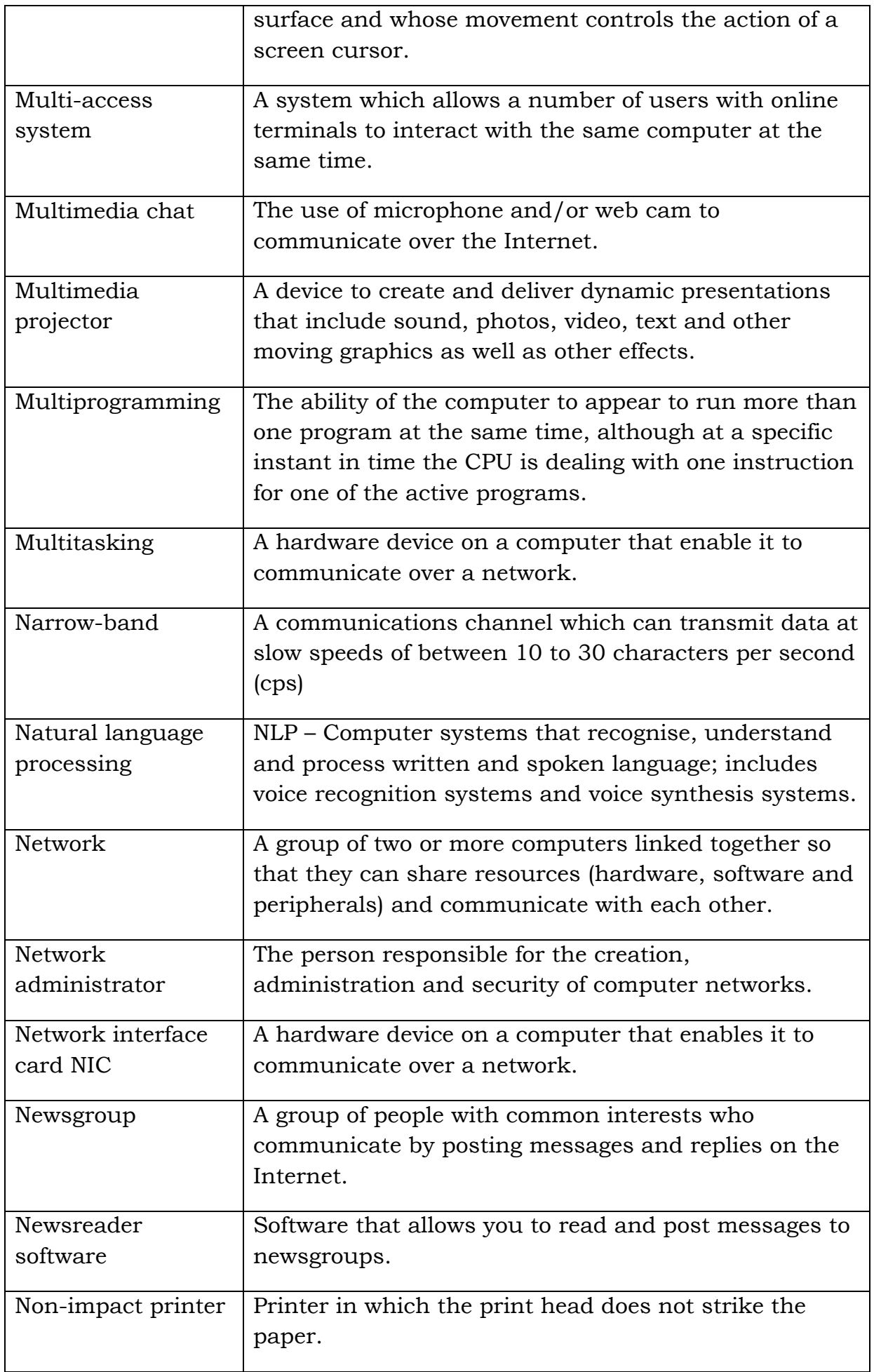

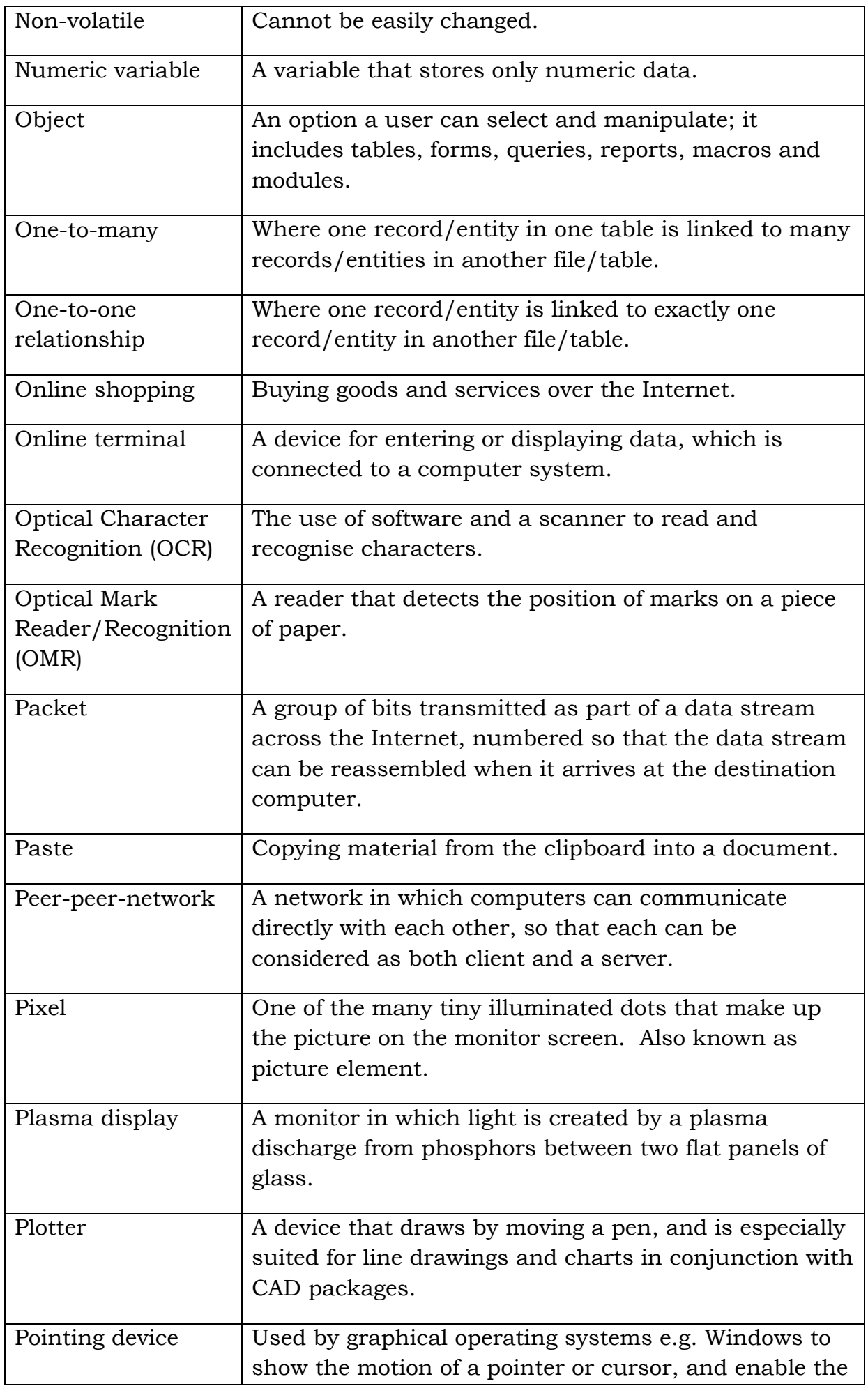

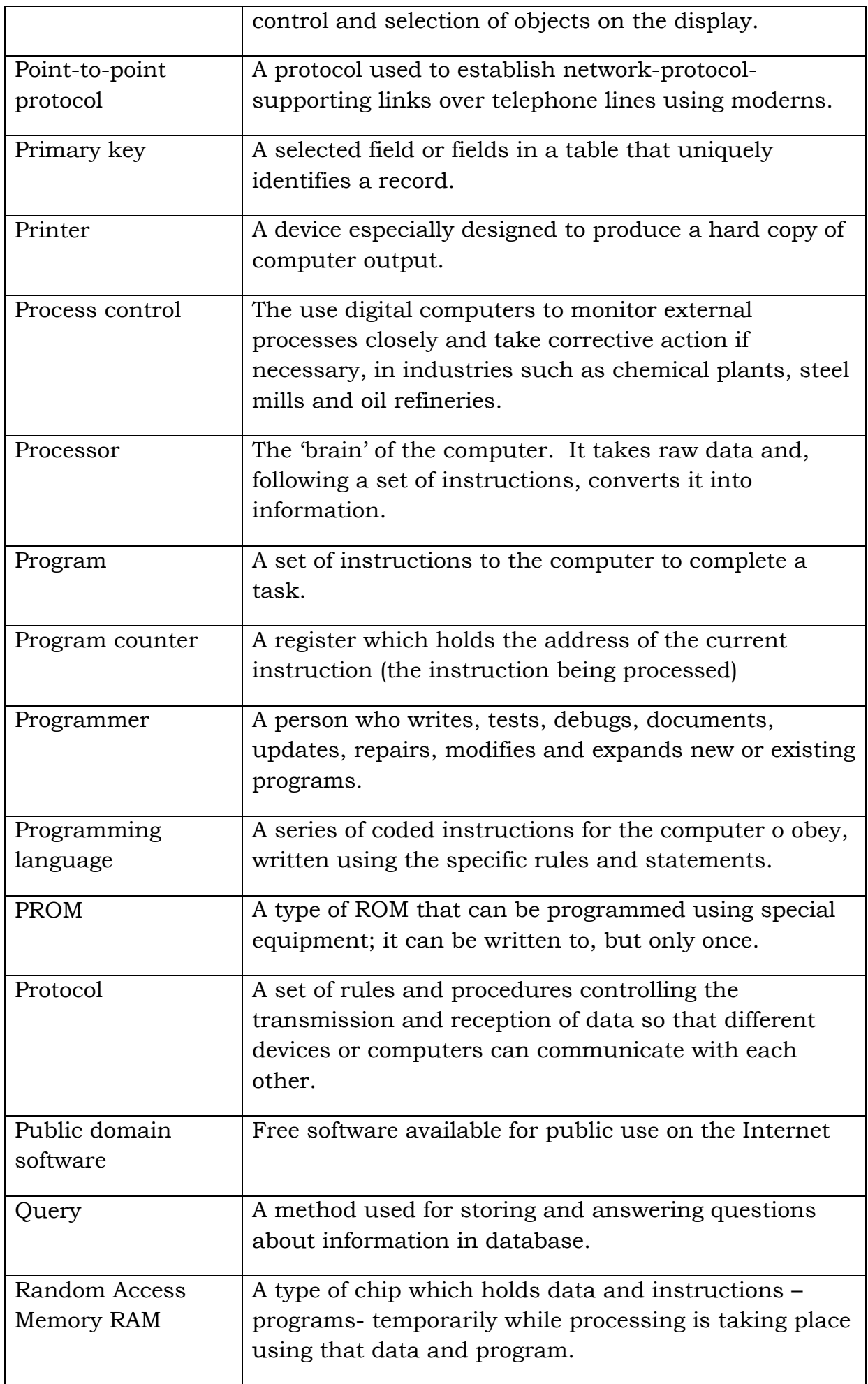

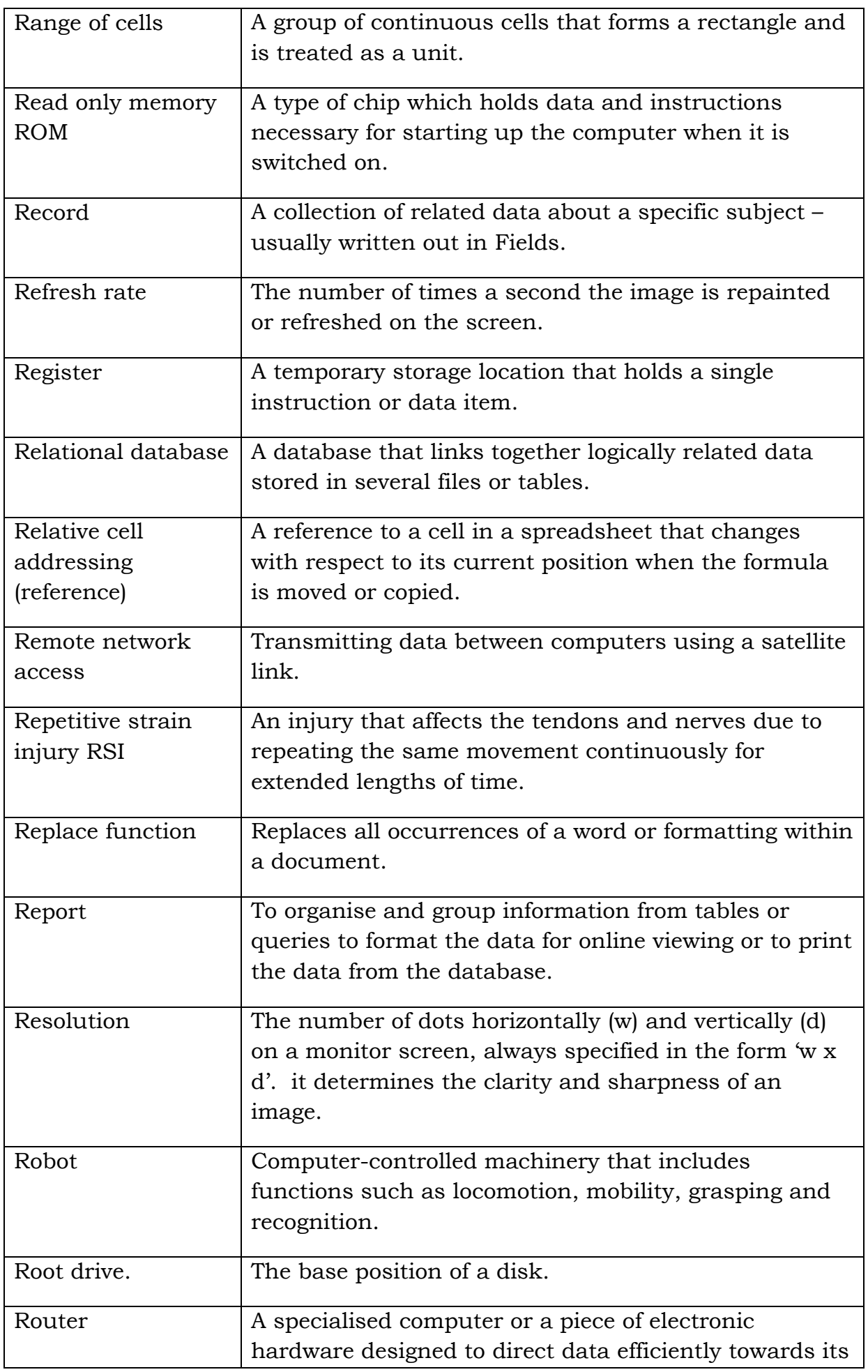

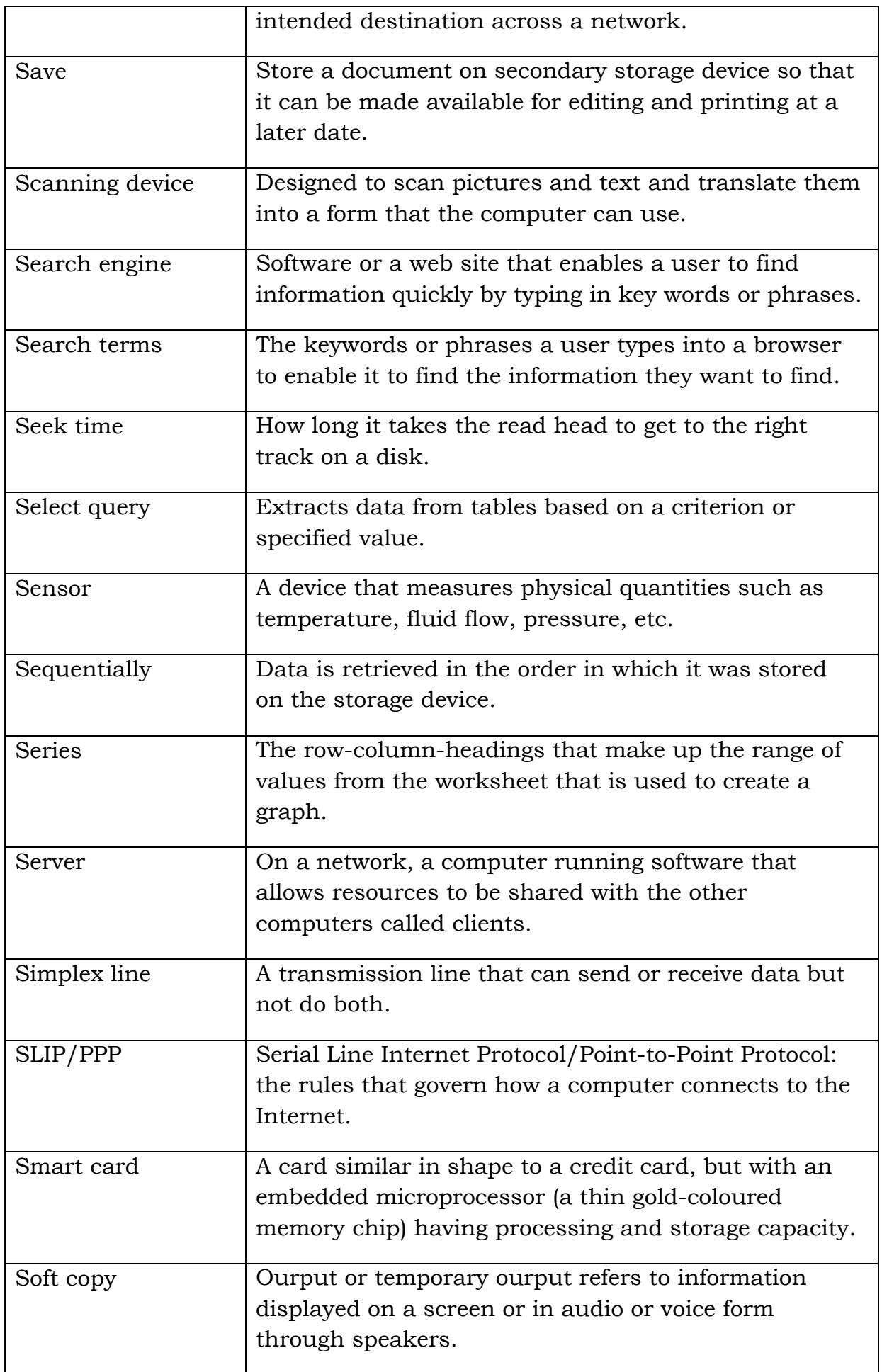

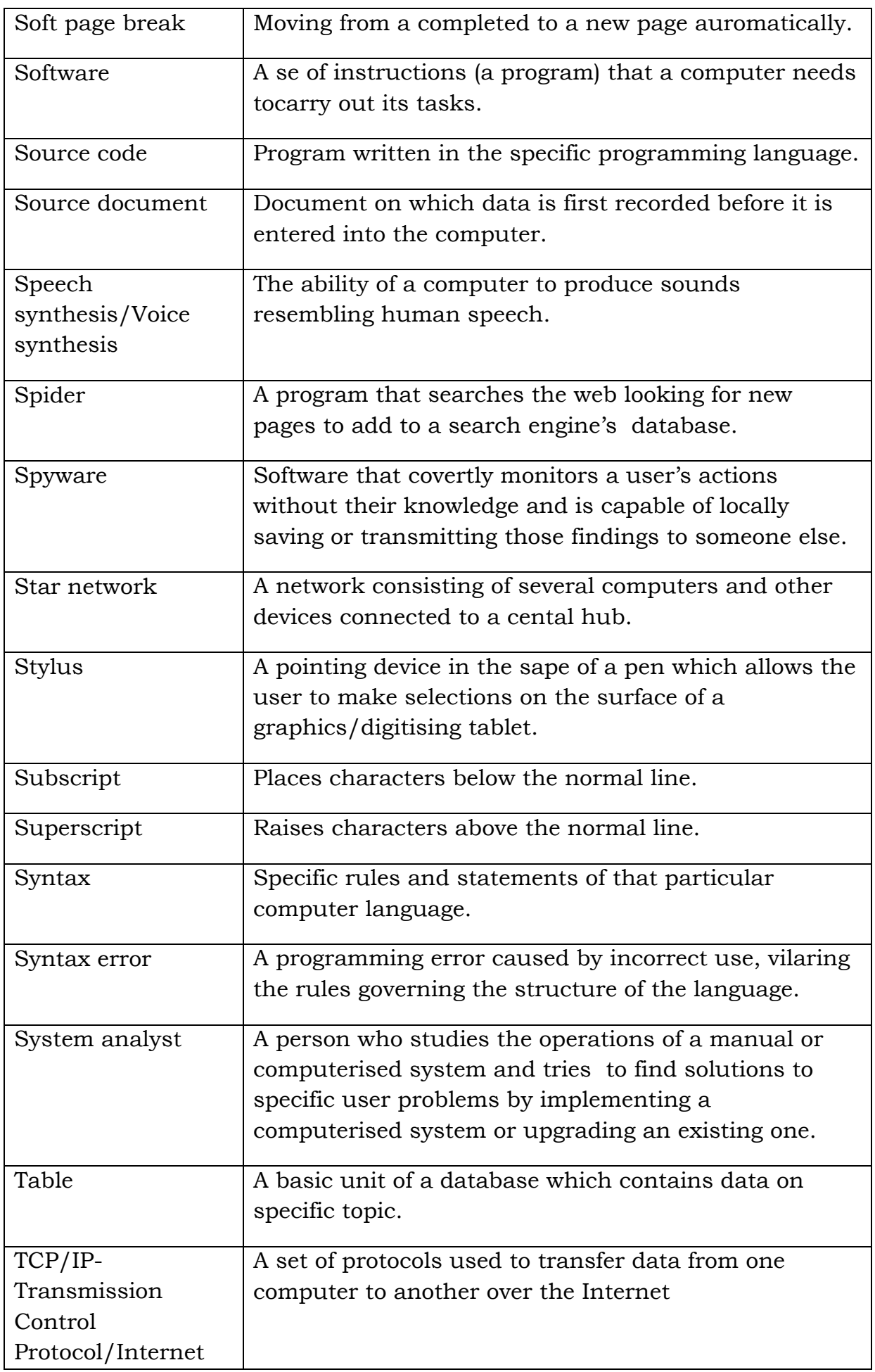

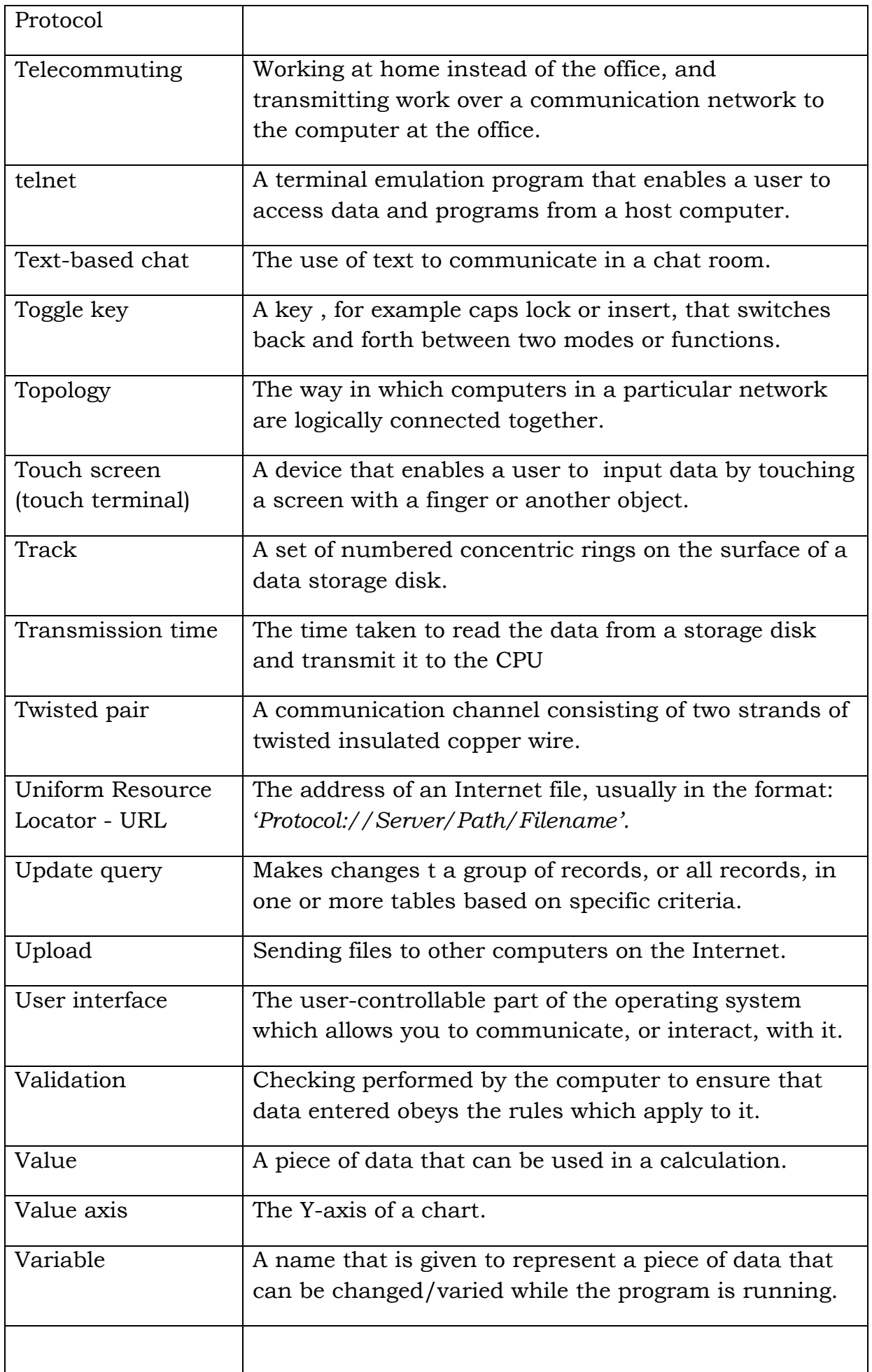